AutoCAD Crack Free Download [Mac/Win] 2022

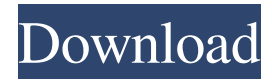

# **AutoCAD With Key Free Download PC/Windows [Updated-2022]**

Introduction to AutoCAD AutoCAD is a powerful, graphic-intensive and sophisticated CAD program for civil engineers, architects, drafting and landscape designers. It is used to create 2D drawings and 3D models of the built and natural environments. It is the first choice for designers of architecture, transportation, engineering, construction, landscape design, and many other types of designs. AutoCAD Tutorial In this tutorial, you will learn the basics of AutoCAD drafting software and how to use it effectively. You will start by exploring some of the tools available in AutoCAD. These tools will be used to prepare drawing templates, create object libraries, and to export AutoCAD drawings. We will also explore the drawing view window and create new drawings using the drawing view window. Preparing Drawing Templates Preparing drawing templates is the first step in AutoCAD drafting software. Drawing templates provide a standard drawing style, a predefined set of drawing tools, and pre-positioned objects. Before you can create new drawings, you will have to prepare drawing templates. Creating Object Libraries Object libraries are a collection of objects. The objects are available in one of the predefined styles in a library. Each object in a library has a unique name. You can create your own objects by copying and pasting objects from other libraries. You can also create objects by using predefined standard objects. These standard objects include line, circle, arc, spline, polyline, text, plotter, and paint brush. Exporting Drawing to PDF To create drawings on paper or to send drawings to printers, you can export drawings to PDF, which is a popular format in the graphics industry. Creating New Drawings To create new drawings, you must first select a template for the new drawing. After you select the template, you can insert objects from object libraries, create new objects, and change object attributes. Drawing View Window The drawing view window displays a drawing in the following modes. The foreground view, the active view, displays the drawing in the selected view. It can be docked to a separate window or it can be split into two panes. The background view displays a drawing in the selected view. The background view can be split into panes. Pan and Zoom

## **AutoCAD Crack + Free Download**

Interactive Client Mode allows a user to connect to a server running AutoCAD via a web browser and get the command-line interface and other functionality that the software developer has built into it. History AutoCAD was originally released in November 1989 as a shareware product, which, at that time, was a novel approach. AutoCAD was originally written in QuickBASIC. This was then rewritten in Turbo Pascal for the release of AutoCAD 1994. Later, the language changed to Delphi. While the early versions of AutoCAD were command-line based, AutoCAD has evolved to include a Graphical User Interface (GUI) since version 2. AutoCAD LT, a low-cost version of AutoCAD was first made available in 2003. The current version of AutoCAD LT is Autodesk AutoCAD LT 2010. In 2007, AutoCAD 2000 and AutoCAD LT 2000 were released, delivering the original look and feel of the product while using the newly available Windows Vista and Windows 7 operating systems. In 2010, an add-on was released called Autodesk Vault for AutoCAD which allowed users to select entire sections of the drawing, then duplicate the sections to an existing drawing file, thus creating separate versions of the drawing file. In 2011, AutoCAD LT 2011 was released and replaced AutoCAD LT 2010. It is a licensed copy of AutoCAD LT 2010. In 2012, AutoCAD 2012 was released, which was written in C++ and is much faster than previous versions of AutoCAD. In 2013, AutoCAD 2013 was released, which is the first version of AutoCAD to use the cloud computing technology, based on the Windows Azure cloud computing platform. In 2014, AutoCAD 2014 was released, which adds the ability for users to apply text to layer options. In 2015, AutoCAD 2016 was released, which introduces the ability to create and edit objects called "smart" components, which automatically keep their position and appearance intact. In 2016, Autodesk is reported to have 200 million users of AutoCAD. In 2017, Autodesk released AutoCAD LT 2017 which was built using the same technology that was used to develop AutoCAD 2016. In 2018, Autodesk is reported to have 300 million users of AutoCAD. In 2019, Autodes a1d647c40b

## **AutoCAD License Keygen**

A comparison of the experience of caregiving in lung transplantation and non-transplantation patients with cystic fibrosis. In cystic fibrosis (CF), lung transplantation is the only curative option for patients with endstage lung disease. With more patients living longer post-lung transplant, there is an increasing need to evaluate the experience of caregiving in lung transplantation patients. The purpose of this study was to compare the experience of caregiving among CF patients with and without lung transplantation. Semistructured interviews were conducted with nine CF patients with and without lung transplantation. The participants were recruited through a CF clinic in Alberta, Canada. Transcripts were coded, sorted, and content analyses were conducted. Five themes emerged from the data: (a) living with uncertainty, (b) uncertainty about treatment and disease progression, (c) absence of predictable, long-term treatment outcomes, (d) coping with uncertainty, and (e) need for information. The lung transplantation patients felt more uncertainty in terms of the timing and extent of their disease progression. They experienced treatment uncertainty in that they did not know if their transplant would last and they did not know if their transplanted lung would function as well as their native lung. The lung transplantation patients also experienced disease uncertainty in that they did not know if their transplanted lung would function as well as their native lung and they were uncertain about their long-term outcomes. Uncertainty was a common theme in both lung transplantation and non-transplantation patients. Living with uncertainty had different meanings for the transplantation patients. The lung transplantation patients felt they needed more information to manage their uncertainty. For the non-transplantation patients, uncertainty was manageable by relying on the expected outcomes of CF. This study adds to the limited research that has compared the experience of caregiving for CF patients with and without lung transplantation. It was found that lung transplantation patients had more uncertainty than non-transplantation patients in CF. The results of this study have implications for those involved in caregiving CF patients, who can improve support by focusing on the experience of caregiving and recognizing the need for more information.Retardation of Na+ channel current by suppression of Ca2+ influx in rat hippocampal CA1 neurons. The inward Na+ current elicited in neurons by the activation of voltage-dependent Na+ channels is believed to play a key role in the generation of action potentials. The Ca2+-induced activation of voltage

## **What's New In?**

Draft under Drawing: Keep a tight tab on your drawing. Set the limit for the number of 2D and 3D objects and layers, so you don't need to flip through hundreds of invisible objects to find the right one. (video: 2:08 min.) Extended Printer Preview: When you print from AutoCAD, see exactly what your print settings are going to look like on paper, and be able to adjust settings to get the best results. (video: 1:49 min.) Practical workflows for sketching, preparing files, and printing to scale You can now create drawings with more accurate drawings. The new Draft features let you more easily sketch and refine your drawings. And practical solutions for working with and printing to scale also make AutoCAD easier to use in the real world. Sketch, refine, and bring design to life When you have a design in your head, you can sketch it and refine your ideas on paper. Add notes to your sketches and then turn them into a CAD drawing. With the new Draft sketching features, you can import your notes directly into your drawings, quickly make changes, and export your drawing back into paper. Drawing on paper Use the new Draft sketch features to create an AutoCAD drawing with multiple layers of 2D or 3D objects in a single drawing. Draw, annotate, and add layers quickly. Add text to your drawing, even with just a finger. Then import a PDF of your paper drawing. The resulting file is a PDF or DWG (AutoCAD's native file format) that can be used by others for design or manufacturing. Draft project Sketch project Work at a larger scale Sometimes you need to work at a larger scale, or you need to work on a drawing that's too big for your screen. With new drawing features, you can size drawings to fit your screen. And you can even have multiple drawings on screen at once. Advanced reporting tools Automatic layout and report generation Use the new AutoLAYOUT tool to automatically lay out and generate reports from your drawings in a click. You can review the layout or generate reports to scale for multiple layouts or printouts. Report tasks Make sure all your reports are the correct size. Use the new tool to make sure reports always fit your paper.

# **System Requirements For AutoCAD:**

OS: 64-bit Windows 7, 8, 8.1, or 10 (32-bit Windows versions of these operating systems are not supported) 64-bit Windows 7, 8, 8.1, or 10 (32-bit Windows versions of these operating systems are not supported) Processor: Intel Core 2 Duo, Intel Core i5, Intel Core i7, AMD Athlon II X4 640, AMD FX-9590, or AMD Ryzen Intel Core 2 Duo, Intel Core i5, Intel Core i7, AMD Athlon II X

Related links: